# **[Monity](https://pomoc.comarch.pl/altum/20240/documentation/monity/)**

Monit jest przypomnieniem płatnikowi o nieuregulowanych w terminie należnościach. Definicja dokumentu monitu dostępna jest z menu *Konfiguracja* –> *Struktura firmy* –> *Firma* –> *Dokumenty* –> *Monit*.

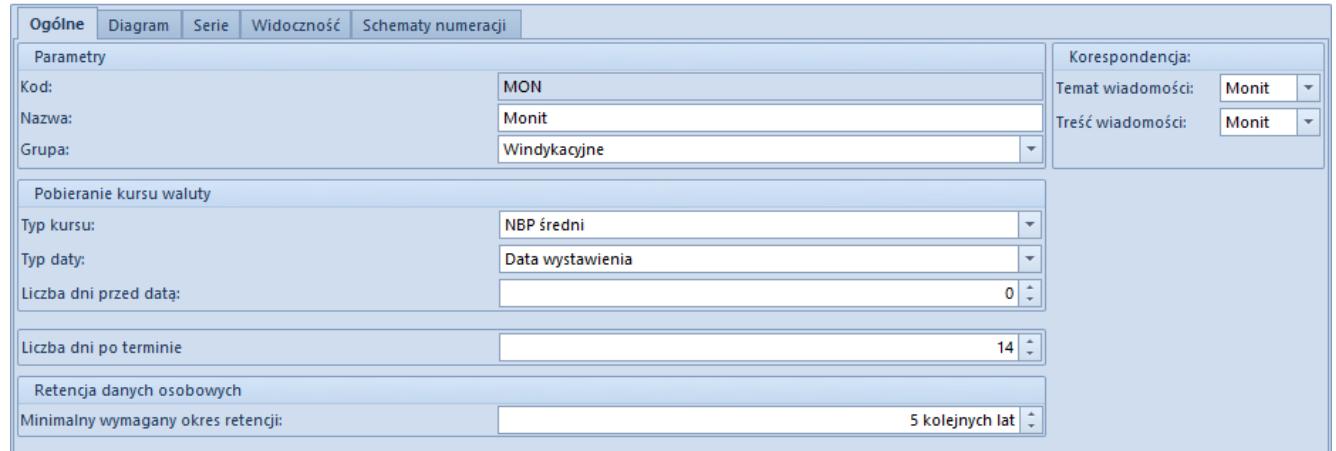

Zakładka Ogólne na typie dokumentu monit

Na typie dokumentu monit, użytkownik ma możliwość ustawienia:

- **Typu kursu** w przypadku monitów walutowych
- **Typu daty** w przypadku monitów walutowych (wyłącznie data wystawienia), z jaką będzie pobierany kurs waluty
- **Ilość dni przed datą** również w przypadku monitów walutowych
- **Ilości dni po terminie**  liczba dni, po których nastąpi wysłanie monitu
- **Treści wiadomości**  treść jaka zostanie dołączona do wydruku monitu

Uwaga

W polu Ilość dni po terminie można wprowadzić wartość z zakresu

(-99:99). Wprowadzenie wartości ujemnej daje możliwość prowadzenia działań windykacyjnych/monitorujących jeszcze przed nadejściem terminu płatności.

# **Lista monitów**

Aby otworzyć listę monitów, należy wybrać z menu *Finanse*, sekcja *Windykacja* –> *Monity*.

Menu okna dzieli się na trzy grupy:

- *Lista* z przyciskami: [**Dodaj**], [**Edytuj**], [**Usuń**], [**Zatwierdź**], [**Anuluj**], [**Odśwież**], [**Zaznacz wszystko**], [**Odznacz wszystko**]
- *Księgowanie* z przyciskami: [**Zaksięguj**], [**Zobacz predekrety**], [**Pokaż zapis księgowy**]. Sekcja dostępna po zatwierdzeniu pierwszego monitu w systemie
- *Wydruki* z przyciskami: [**Drukuj**], [**Drukuj dokument**], [**Wyślij**]

| 豎<br>Monity $\times$                                                |                  |                         |                                   |                        |                    |                      |                                |                      |                        |                     |                                                                                                    |  |
|---------------------------------------------------------------------|------------------|-------------------------|-----------------------------------|------------------------|--------------------|----------------------|--------------------------------|----------------------|------------------------|---------------------|----------------------------------------------------------------------------------------------------|--|
|                                                                     |                  |                         |                                   |                        |                    |                      |                                |                      |                        |                     |                                                                                                    |  |
| Przeciągnij nagłówek kolumny tutaj, aby pogrupować po tej kolumnie. |                  |                         |                                   |                        |                    |                      |                                |                      |                        |                     |                                                                                                    |  |
|                                                                     | Numer dokumentu  |                         | $\blacktriangle$ Data wystawienia | Kod nabywcy            | Nazwa nabywcy      | Adres                | Zaległość                      | Koszty               | Razem                  | Waluta              | Stan                                                                                                    |  |
| $P$ B at                                                            |                  |                         | B BC                              | <b>B</b> <sub>BC</sub> | <b>B</b> ec        | Bac                  | B                              | Bac                  | <b>B</b> <sub>BC</sub> | BBC                 | $\Box$ ec                                                                                               |  |
|                                                                     | MON/C/2019/00001 |                         | 28.05.2019                        | <b>ABC</b>             | Kontrahent ABC     | Kraków               | 0,00                           | 20,00                |                        | 20,00 PLN           | Niezatwierdzony                                                                                         |  |
|                                                                     | MON/C/2019/00002 |                         | 28.05.2019                        | KK                     | Kontrahent         |                      | 0,00                           | 50,00                |                        | 50,00 PLN           | Zatwierdzony                                                                                            |  |
|                                                                     |                  |                         |                                   |                        |                    |                      |                                |                      |                        |                     |                                                                                                    |  |
|                                                                     |                  |                         |                                   |                        |                    |                      |                                |                      |                        |                     |                                                                                                    |  |
|                                                                     |                  |                         |                                   |                        |                    |                      |                                |                      |                        |                     |                                                                                                    |  |
|                                                                     |                  |                         |                                   |                        |                    |                      |                                |                      |                        |                     |                                                                                                    |  |
|                                                                     |                  |                         |                                   |                        |                    |                      |                                |                      |                        |                     |                                                                                                    |  |
|                                                                     |                  |                         |                                   |                        |                    |                      |                                |                      |                        |                     |                                                                                                    |  |
|                                                                     |                  |                         |                                   |                        |                    |                      |                                |                      |                        |                     |                                                                                                    |  |
|                                                                     |                  |                         |                                   |                        |                    |                      |                                |                      |                        |                     |                                                                                                    |  |
|                                                                     |                  |                         |                                   |                        |                    |                      |                                |                      |                        |                     |                                                                                                    |  |
|                                                                     |                  |                         |                                   |                        |                    |                      | 0,00                           | 50,00                | 50,00                  |                     |                                                                                                    |  |
| $\mathbf{x}$                                                        |                  |                         |                                   |                        |                    |                      |                                |                      |                        |                     | Edytuj filtr                                                                                            |  |
| <b>Filtr</b>                                                        |                  |                         |                                   |                        |                    |                      |                                |                      |                        | $\vert \cdot \vert$ | $\langle 0 \rangle$<br>$\begin{array}{ c } \hline \textbf{C} \end{array}$<br>$\circledcirc$<br>$\infty$ |  |
|                                                                     |                  |                         |                                   |                        | $\checkmark$       |                      | Wystawienia                    | $\smallsmile$        |                        |                     |                                                                                                    |  |
|                                                                     | Ogólne           |                         |                                   |                        | Kontrahent Nabywca | <b>Data</b>          |                                |                      |                        |                     |                                                                                                    |  |
|                                                                     | Stan:            | <wszystkie></wszystkie> | $\checkmark$                      | Kod:                   | $\rightarrow$      | Zakres dat           |                                | $\vee$ $\Box$ od:    | 28.04.2019 图▼          |                     |                                                                                                    |  |
|                                                                     | Waluta:          | <wszystkie></wszystkie> | $\vee$                            | Adres:                 |                    | 28<br>$\overline{a}$ | $\div$<br>$\div$<br>2019<br>15 | $\div$<br>$\Box$ do: | 28.05.2019 -           |                     |                                                                                                    |  |
|                                                                     |                  |                         |                                   |                        |                    |                      |                                |                      |                        |                     |                                                                                                    |  |
|                                                                     |                  |                         |                                   |                        |                    |                      |                                |                      |                        |                     |                                                                                                    |  |

Lista monitów

Dla poszczególnych dokumentów na liście widoczne są kolumny:

- Numer dokumentu
- Data wystawienia
- Kod nabywcy
- Nazwa nabywcy
- Adres
- Zaległość
- Koszty
- Razem
- Waluta
- Stan

Lista monitów posiada filtr ogólny umożliwiający filtrowanie po:

- Stanie dokumentu
- Walucie
- Typie kontrahenta
- Kodzie kontrahenta
- Adresie kontrahenta
- Dacie dokumentu

## **Formularz monitu**

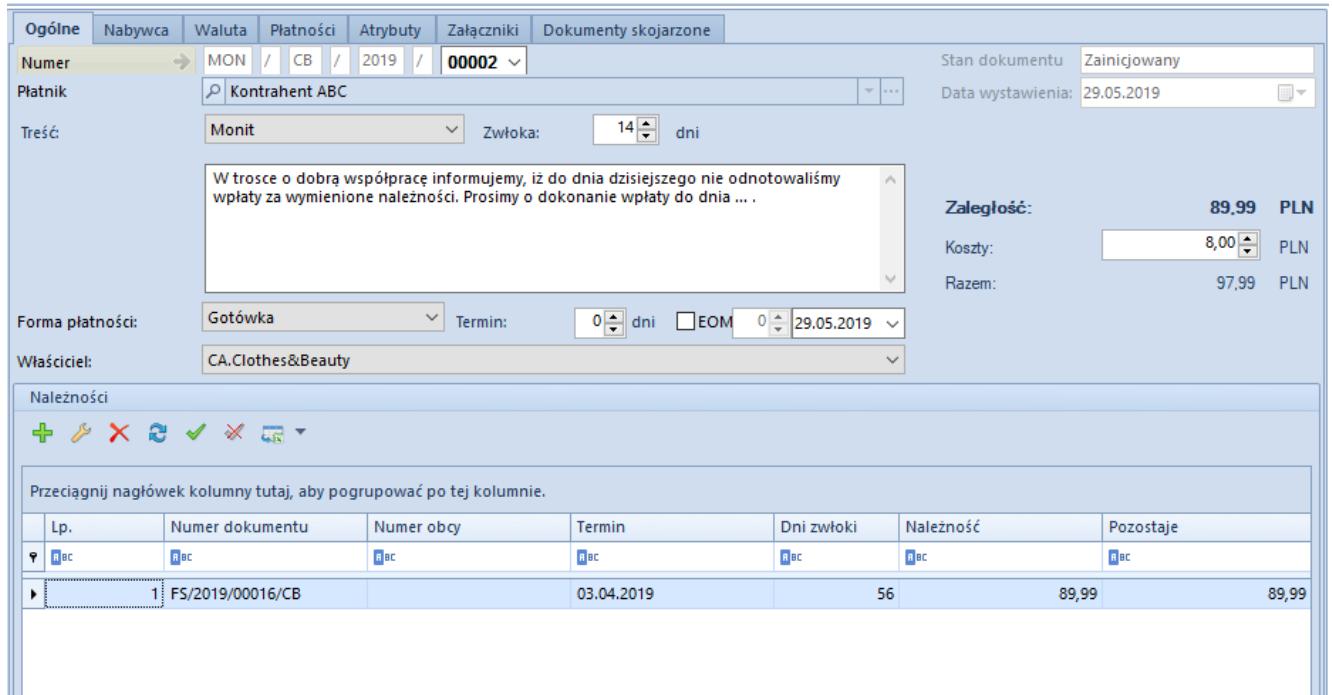

Formularz monitu

### **Zakładka** *Ogólne*

Na monicie dostępne są następujące pola:

- **Numer** numer kolejnego monitu, zgodny z numeratorem
- **Płatnik** wskazanie kontrahenta z listy nabywców
- **Treść** Treść wiadomości e-mail wskazana na liście słowników uniwersalnych dla dokumentu monit. Użytkownik może modyfikować treści z poziomu: *Konfiguracja* → *Słowniki uniwersalne* → *Ogólne* → *Treść wiadomości e-mail* → *Monit*.
- **Zwłoka** –Wartość określana z poziomu *Konfiguracja* → *Struktura firmy* → *Firma* → *Dokument* → *Monit* → *Ogólne* → sekcja Ilość dni po terminie. Przykładowo liczba dni: 14 oznacza, że na dokument mogą zostać dodane płatności, których termin zapłaty minął, co najmniej 14 dni temu.
- **Forma płatności**, **Termin** wartości pobrane z karty kontrahenta wskazanego, jako płatnik
- **Właściciel** centrum struktury firmy, które jest wystawcą dokumentu
- **Zaległość** suma kwot Pozostaje z listy należności
- **Koszty** użytkownik ma możliwość wprowadzenia własnej wartości liczbowej kosztów, związanych z obsługą konkretnego dokumentu monitu
- **Razem** suma wartości *Zaległość* i *Koszty*

Przy zapisie lub zatwierdzaniu dokumentu, na wskazanych na monicie płatnościach pole *Spodziewany termin* jest ustawiane na podstawie terminu płatności wskazanego w nagłówku monitu.

#### Uwaga

Jeżeli dokument jest wystawiony w jednej firmie, a następie podnoszony do podglądu w innej, to na dokumencie widoczna jest waluta systemowa firmy, w której dokument został wystawiony, a nie firmy, w której dokument jest edytowany.

#### **Pole** *Należności*

Jest to lista zaległości wskazana na danym monicie, składająca się z kolumn:

- **Lp**. numer pozycji dodanych płatności
- **Numer dokumentu** numer systemowy dokumentu źródłowego

należności

- **Numer obcy** numer wprowadzony przez użytkownika na dokumencie źródłowym należności
- **Termin** termin płatności
- **Dni zwłoki** ilość dni pomiędzy terminem płatności a datą wystawienia monitu
- **Należność** kwota należności
- **Pozostaje** kwota należności pozostająca do rozliczenia

Wybranie [**Dodaj**] nad listą należności powoduje wywołanie listy z należnościami. Na liście widoczne są tylko nierozliczone płatności, należące do kontrahenta wskazanego w nagłówku monitu.

| $\overline{\mathbf{x}}$<br>Wybierz Zamknij<br>Ogólne                | €<br>Drukuj<br>Wydruki |                |                                 |                                                   |                             |                          |                                            |                           |                                             |  |  |  |  |
|---------------------------------------------------------------------|------------------------|----------------|---------------------------------|---------------------------------------------------|-----------------------------|--------------------------|--------------------------------------------|---------------------------|---------------------------------------------|--|--|--|--|
| Należności X<br>豎                                                   |                        |                |                                 |                                                   |                             |                          |                                            |                           | $\overline{\phantom{a}}$                    |  |  |  |  |
| Pokaż dni zwłoki<br>-- 5                                            |                        |                |                                 |                                                   |                             |                          |                                            |                           |                                             |  |  |  |  |
| Przeciągnij nagłówek kolumny tutaj, aby pogrupować po tej kolumnie. |                        |                |                                 |                                                   |                             |                          |                                            |                           |                                             |  |  |  |  |
| Numer dokumentu                                                     | Numer obcy             | Kod podmiotu   | Kwota                           | Pozostaje                                         | Do wysłania                 | Termin                   | Waluta                                     | Forma płatności           | Dni zwłoki                                  |  |  |  |  |
| $P$ $R$                                                             | BBC                    | B BC           | B BC                            | Bac                                               | $B$ ac                      | Bjec                     | BBC                                        | Bjec                      | Bac                                         |  |  |  |  |
| ▶ FS/2019/00016/CB                                                  |                        | ABC            | 89,99                           | 89,99                                             |                             | 89,99 03.04.2019         | PLN                                        | Gotówka                   | 56                                          |  |  |  |  |
|                                                                     |                        |                | 89,99                           | 89,99                                             | 89,99                       |                          |                                            |                           |                                             |  |  |  |  |
| $\mathbf{x} \mathbf{X}$                                             |                        |                |                                 |                                                   |                             |                          |                                            |                           | Edytuj filtr                                |  |  |  |  |
| Filtr                                                               |                        |                |                                 |                                                   |                             |                          |                                            | $\boldsymbol{\mathrm{v}}$ | 0<br>$\bullet$<br>$\circledcirc$<br>$\circ$ |  |  |  |  |
| Właściciel: Wszystkie dostępne obiekty                              |                        |                |                                 |                                                   |                             |                          |                                            | $\bar{\phantom{a}}$       |                                             |  |  |  |  |
| Ogólne                                                              |                        |                |                                 |                                                   | <b>Termin</b><br>Wg terminu |                          |                                            |                           | <b>Kwota</b>                                |  |  |  |  |
|                                                                     |                        |                |                                 |                                                   |                             | $\checkmark$             |                                            |                           |                                             |  |  |  |  |
| $\boxed{\smash{\bigtriangledown}}$ nierozliczone                    | rozliczone             | niepodlegające | do wysłania                     |                                                   | Data: Dowolny               | $\checkmark$             |                                            |                           | $\Box$ Od:                                  |  |  |  |  |
| $\blacktriangleright$ 3<br>Wszyscy                                  | ABC                    |                | Forma płatności: < Wszystkie> < |                                                   | $29 \div$<br>$5\frac{1}{7}$ |                          | 2019 <sup>+</sup> Terminowość: «Wszystkie» |                           | $\Box$ Do:<br>$\checkmark$                  |  |  |  |  |
| Waluta: PLN                                                         |                        |                | Zaksięgowano:                   | <wszystkie> <math>\sim</math><br/>od:</wszystkie> | 29.05.2019<br>$\Box$        | do: 29.05.2019<br>$\Box$ | Dni zwłoki: Od:                            | $14$ $\Box$ Do:           | $14 \div$                                   |  |  |  |  |

Lista nierozliczonych należności

### **Zakładka** *Nabywca*

Wyświetlane są na niej dane kontrahenta wskazanego, jako płatnik na zakładce *Ogólne*, obsługa odbywa się analogicznie do obsługi na operacjach kasowych/bankowych.

#### **Zakładka** *Płatności*

Na tej zakładce pojawia się płatność o typie należność, na kwotę kosztów monitu. Waluta oraz kurs są zgodne z wartościami na dokumencie.

#### **Zakładki** *Atrybuty***, Załączniki, Historia zmian**

Szczegółowy opis zakładek znajduje się w artykule [Zakładka](https://pomoc.comarch.pl/altum/documentation/handel-i-magazyn/dokumenty-ogolne/formularze-dokumentow/zakladka-kody-rabatowe-opis-analityczny-atrybuty-zalaczniki-i-historia-zmian/) [Kody Rabatowe, Opis analityczny, Atrybuty, Załączniki i](https://pomoc.comarch.pl/altum/documentation/handel-i-magazyn/dokumenty-ogolne/formularze-dokumentow/zakladka-kody-rabatowe-opis-analityczny-atrybuty-zalaczniki-i-historia-zmian/) [Historia zmian](https://pomoc.comarch.pl/altum/documentation/handel-i-magazyn/dokumenty-ogolne/formularze-dokumentow/zakladka-kody-rabatowe-opis-analityczny-atrybuty-zalaczniki-i-historia-zmian/).

#### **Zakładka** *Dokumenty skojarzone*

Informacje o powiązaniu wyświetlane są zarówno z poziomu monitu jak i dokumentu źródłowego płatności.